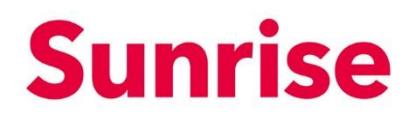

### **Dynamic Emergency Call Routing**

#### **Table of Contents**

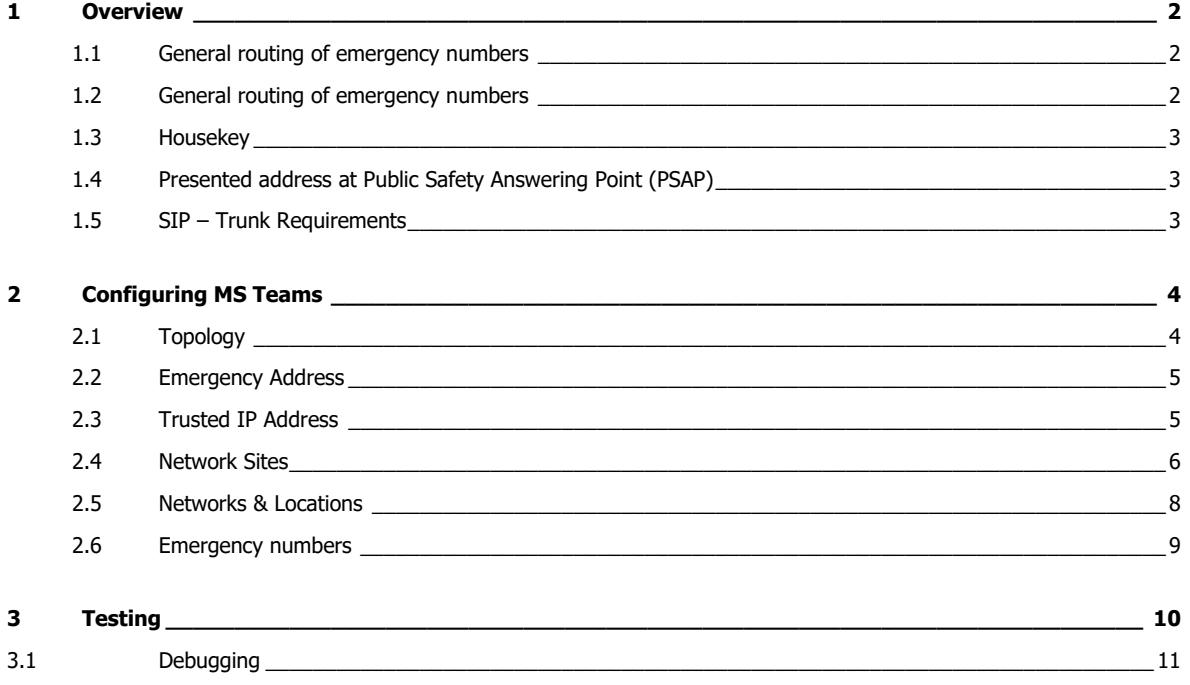

Version 1.00<br>Page 2/11 Page

## **Sunrise**

#### <span id="page-1-0"></span>**1 Overview**

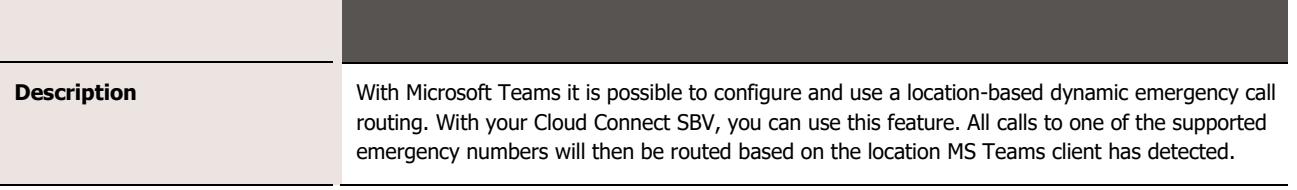

<span id="page-1-1"></span>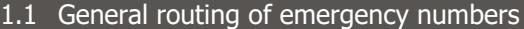

**Description** Dynamic emergency call routing is supported by MS Teams for dedicated configured emergency numbers only. Only calls to these numbers contains a location information, regular calls don't contain location information. If you call a supported emergency number with a valid location information, the call will be routed based on this location. If location information is missing or invalid, the call will be routed based on the location you have configured on Sunrise Business Portal [\(https://sba.sunrise.ch/\)](https://sba.sunrise.ch/) for your CallerID. If this is also missing, the call will be routed based on the main location of your company.

<span id="page-1-2"></span>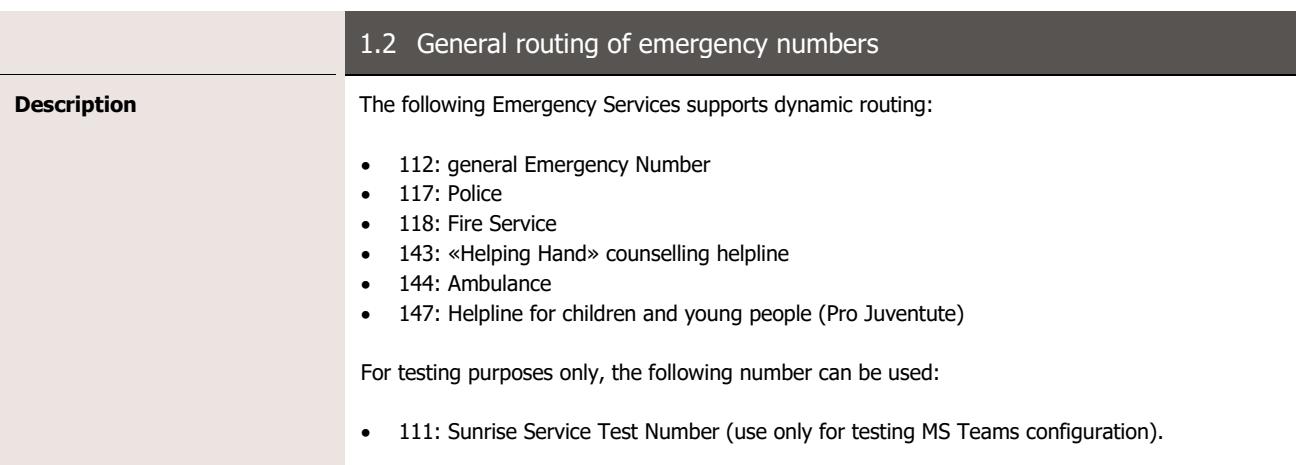

Subject<br>Version<br>Page Page 3/11

Subject Cloud Connect SBV: Dynamic Emergency Call Routing

### **Sunrise**

<span id="page-2-0"></span>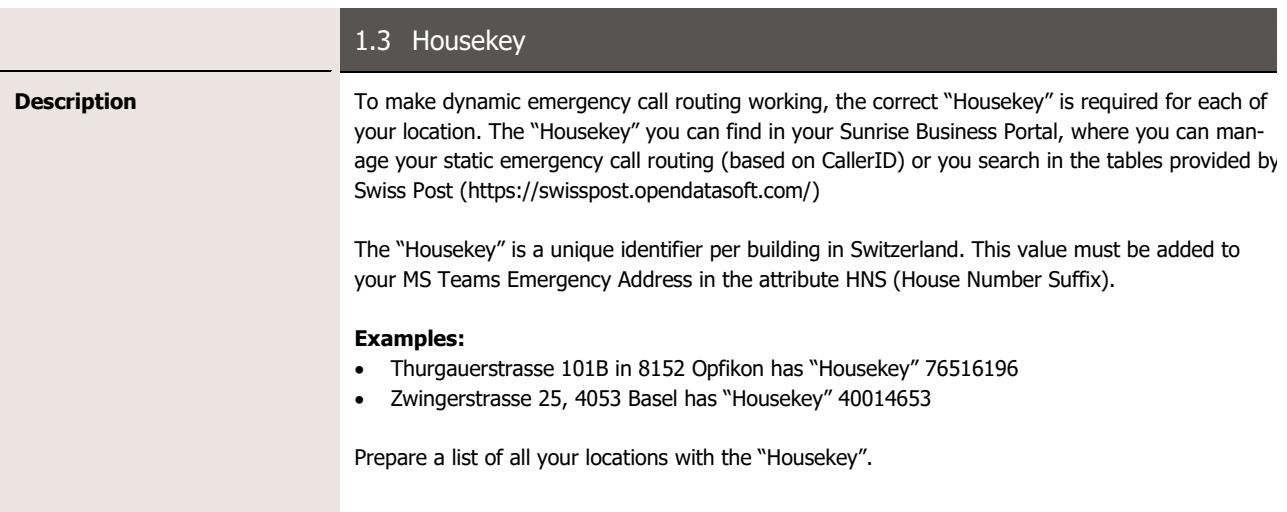

<span id="page-2-1"></span>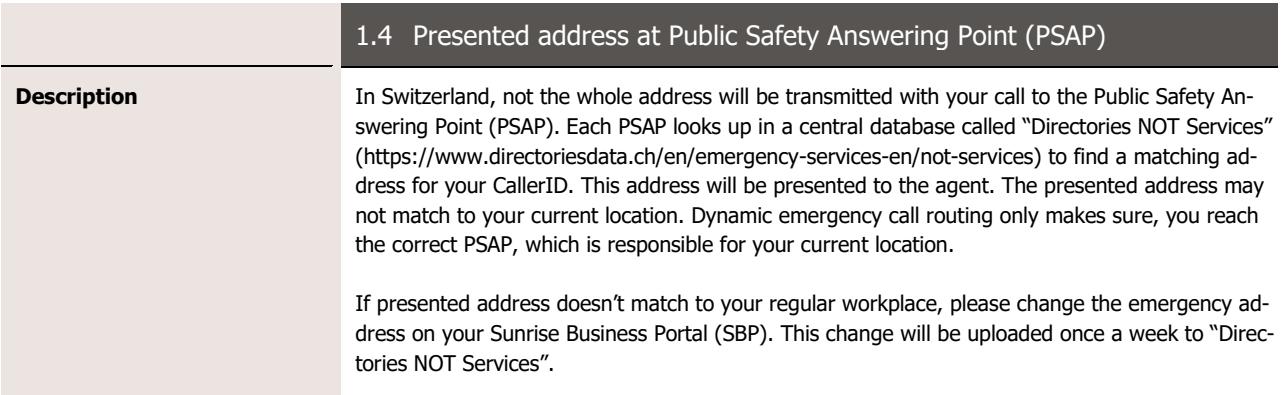

<span id="page-2-2"></span>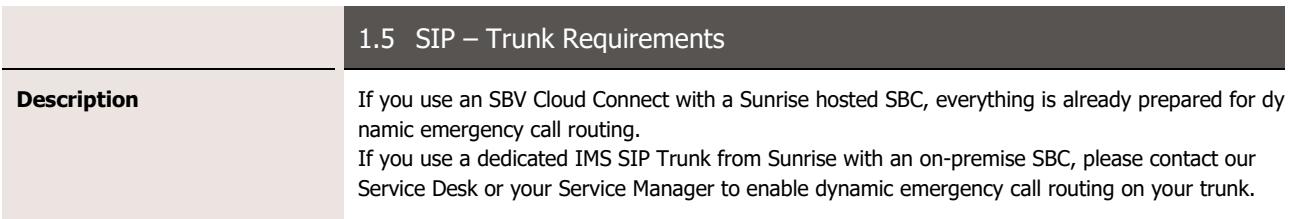

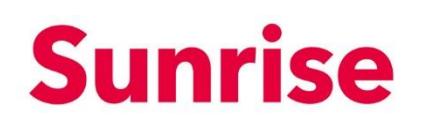

#### <span id="page-3-0"></span>**2 Configuring MS Teams**

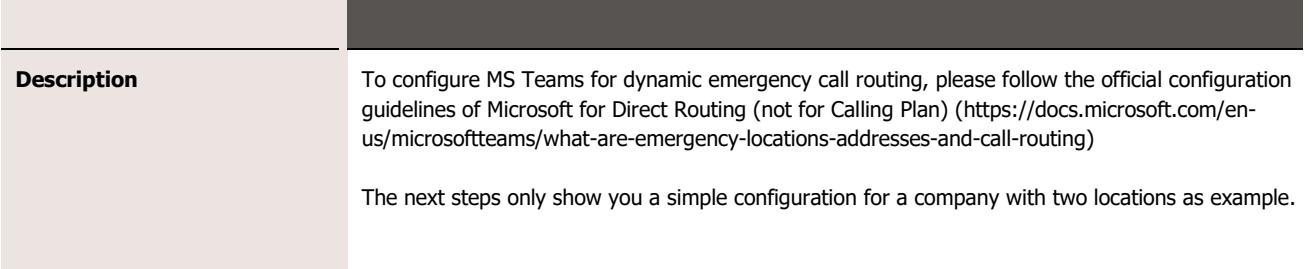

#### <span id="page-3-1"></span>2.1 Topology

**Description** This sample company has two locations (Basel and Opfikon). All users in Opfikon use the internet access on this location. Users in Basel subnet 10.20.0.64 connect to internet via WAN connection to Opfikon. Users in Basel subnet 192.168.102.0 use an own independent internet connection.

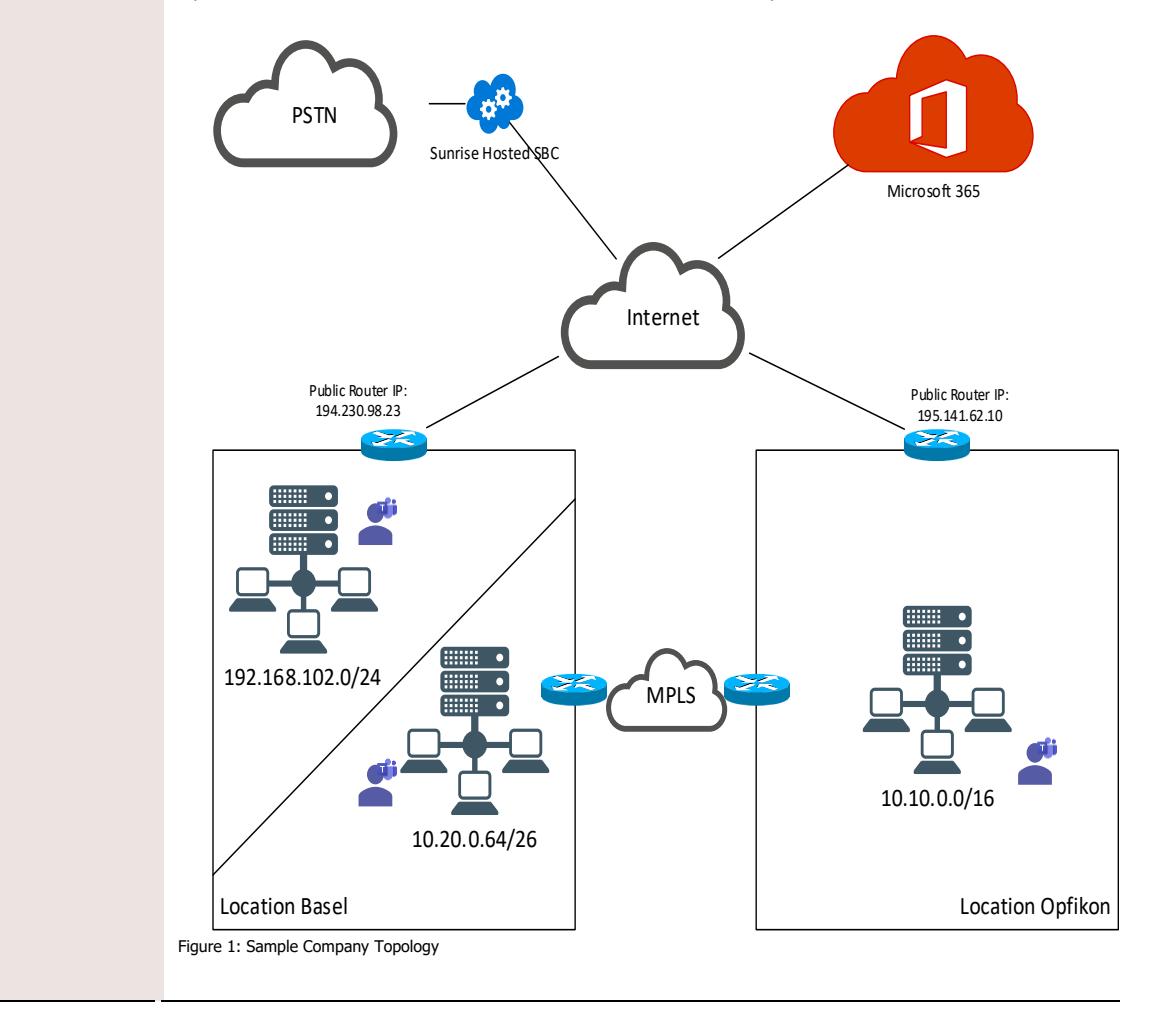

Subject<br>Version<br>Page Page 5/11

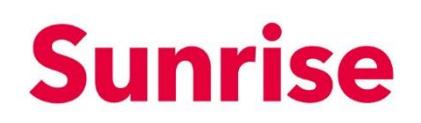

<span id="page-4-0"></span>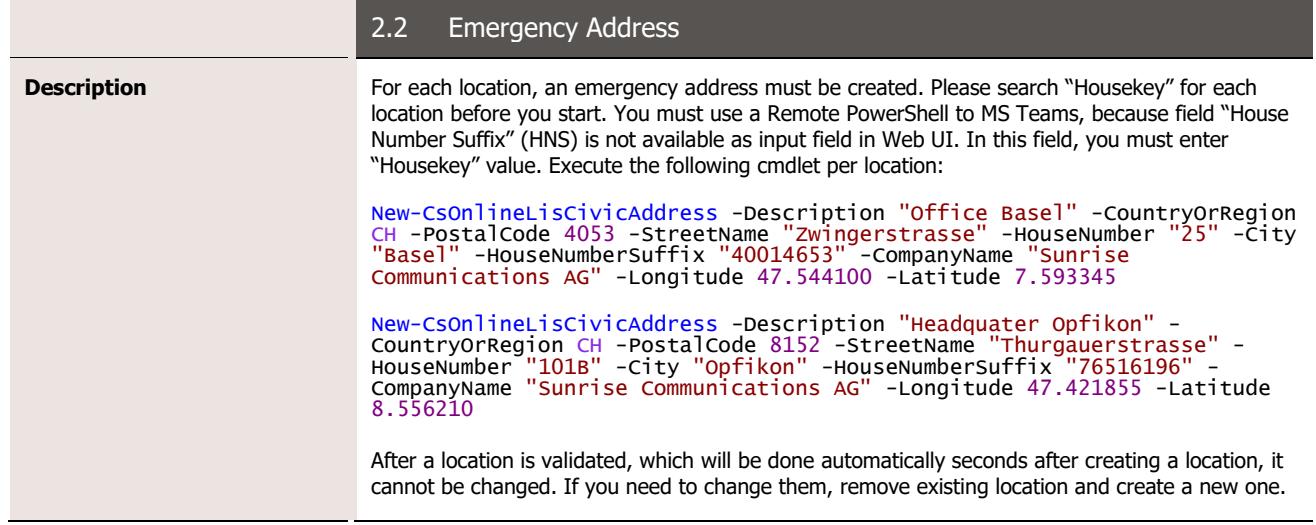

<span id="page-4-1"></span>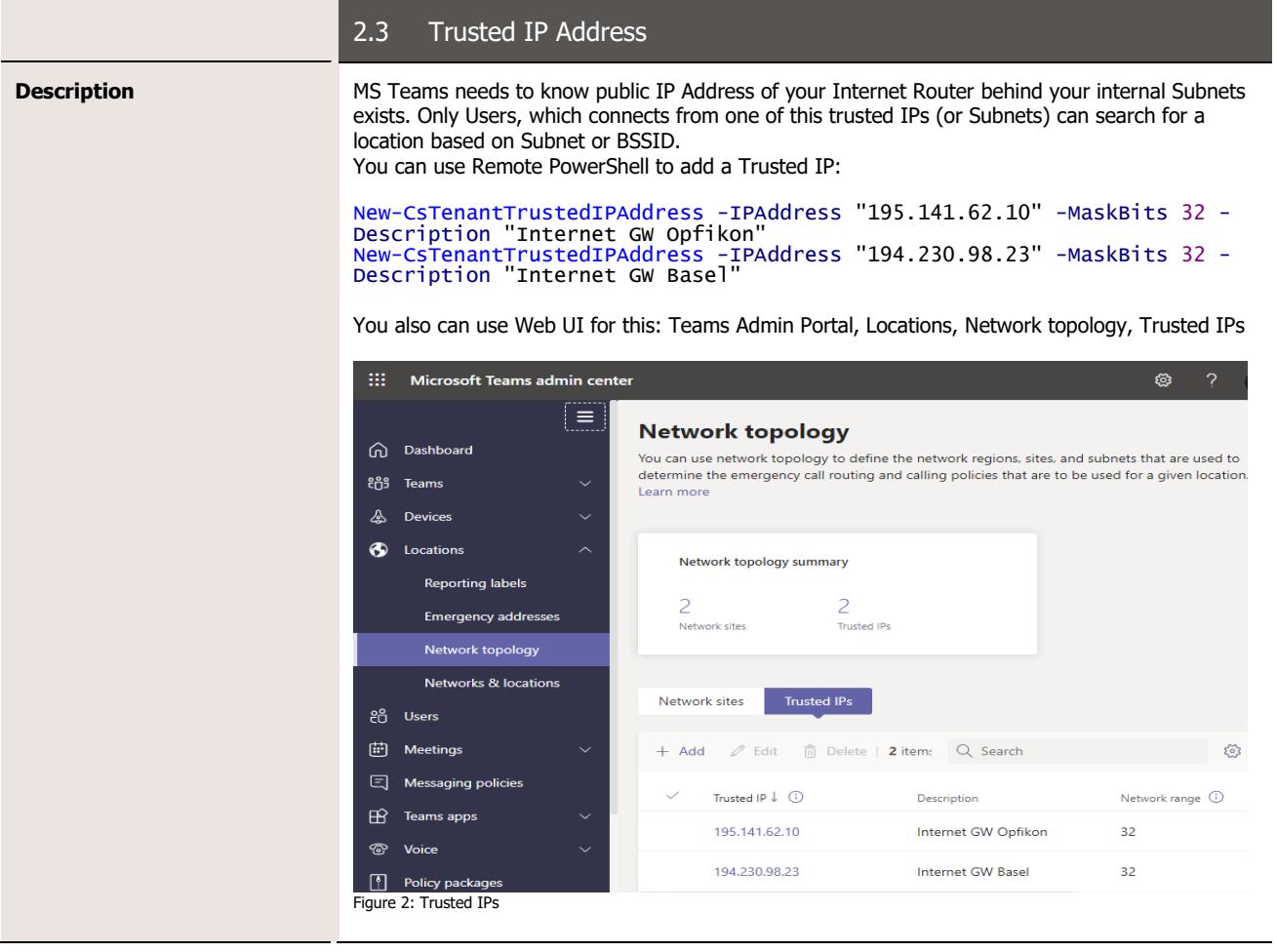

Subject<br>Version<br>Page Page 6/11

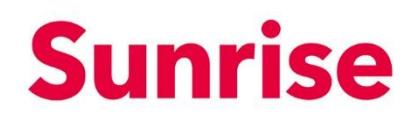

<span id="page-5-0"></span>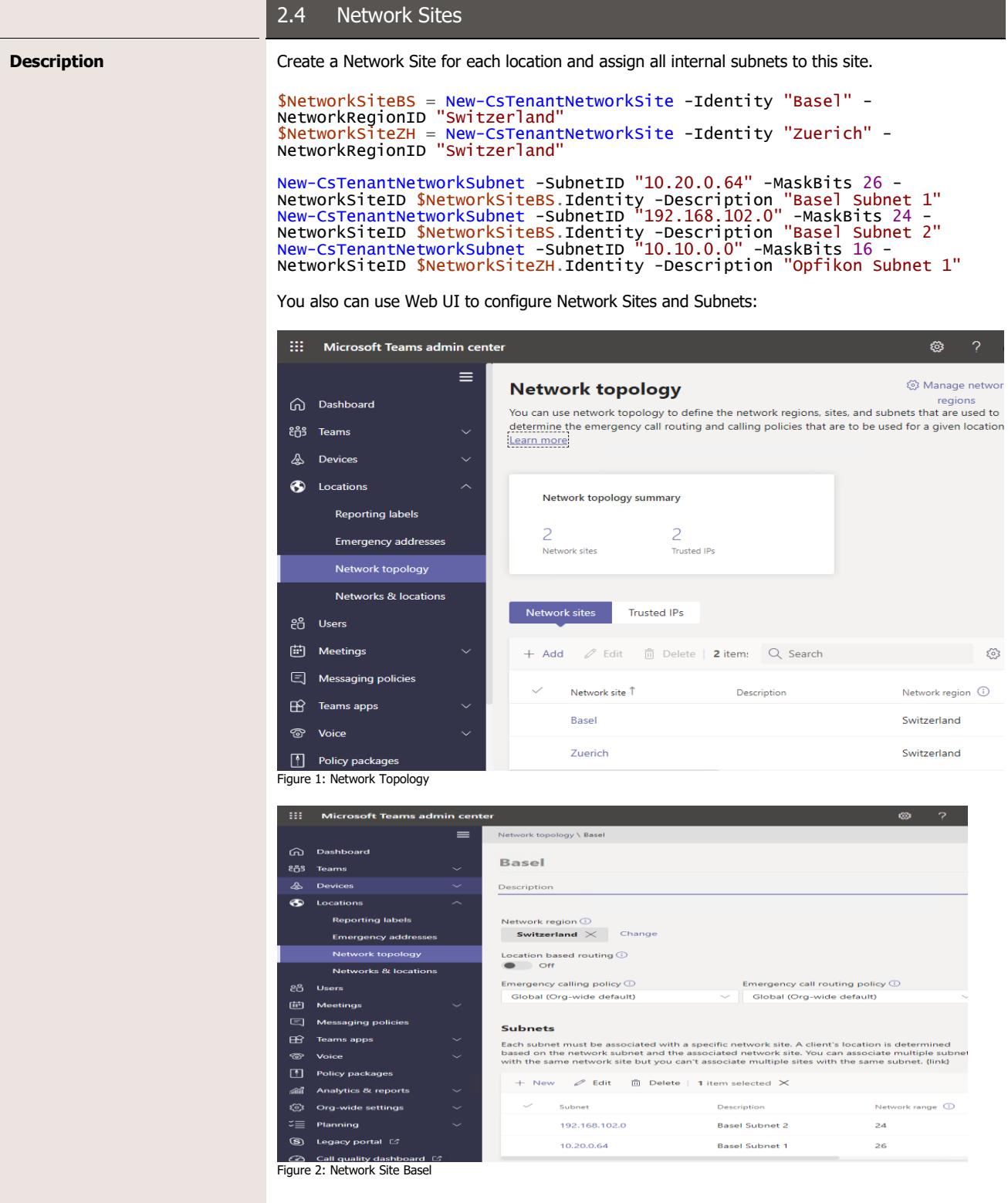

Subject<br>Version<br>Page Page 7/11

Subject Cloud Connect SBV: Dynamic Emergency Call Routing

# **Sunrise**

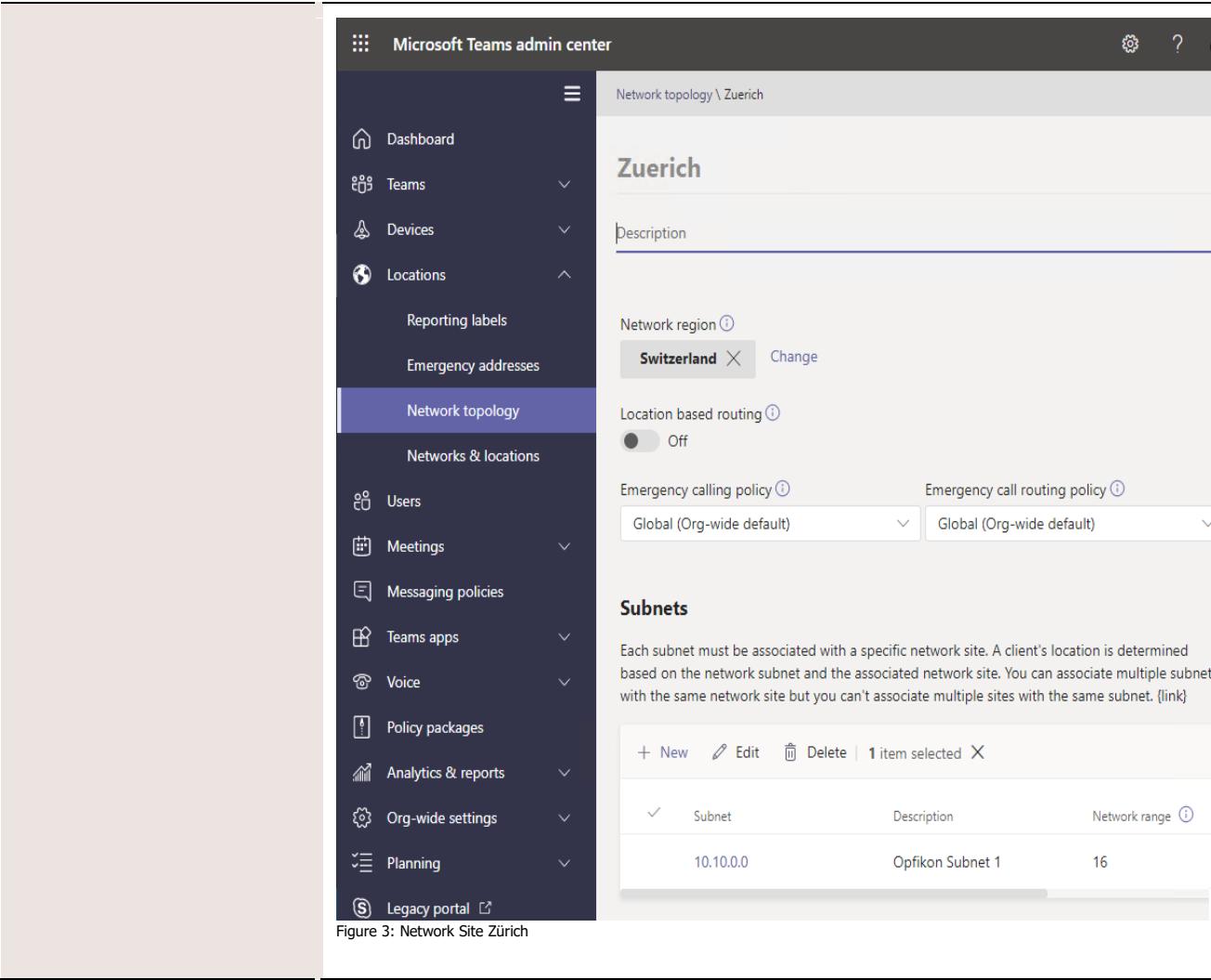

Subject<br>Version<br>Page Page 8/11

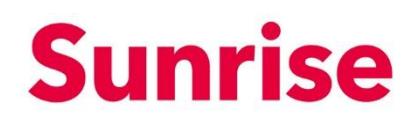

<span id="page-7-0"></span>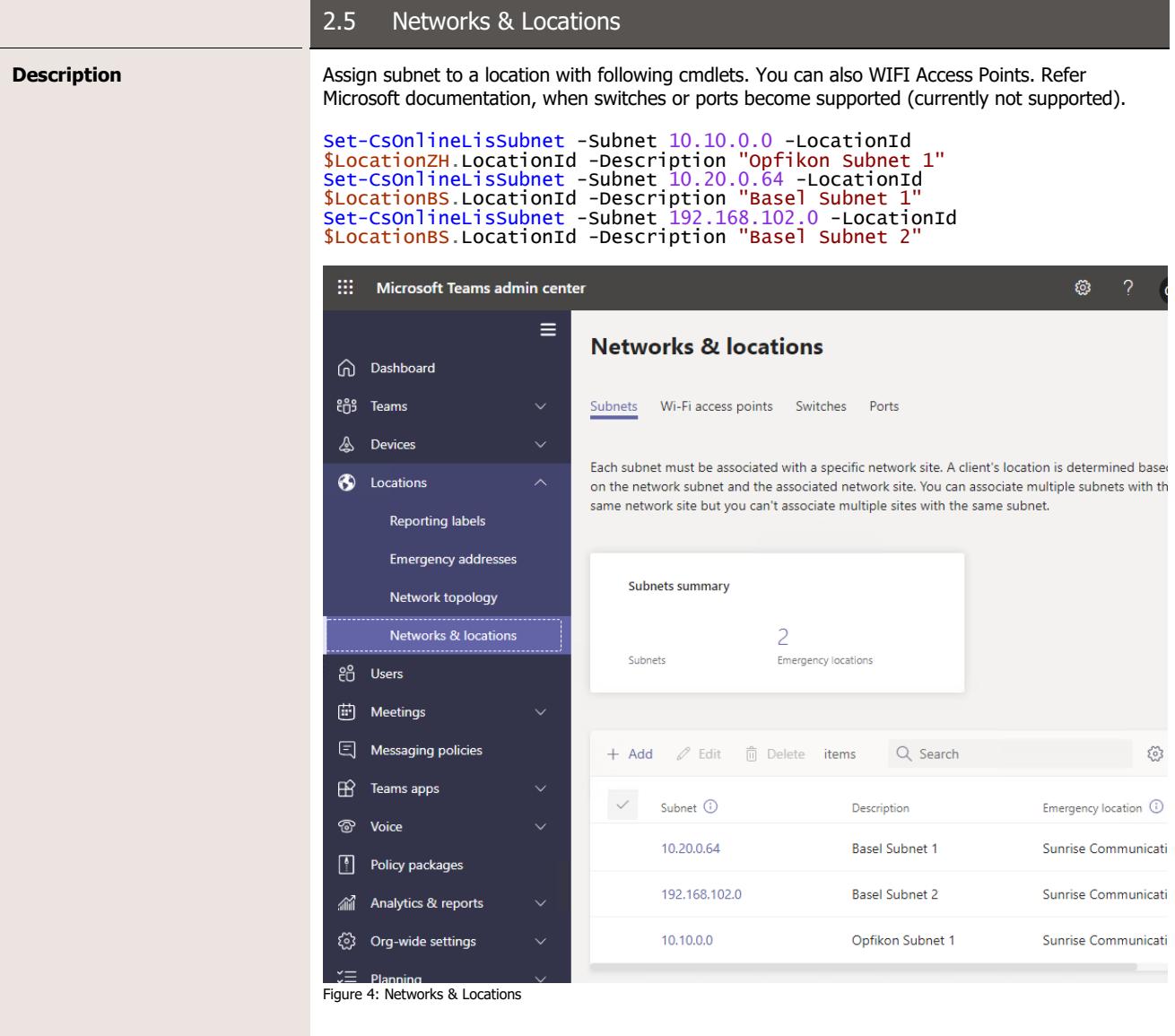

Subject<br>Version<br>Page Page 9/11

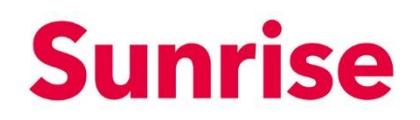

<span id="page-8-0"></span>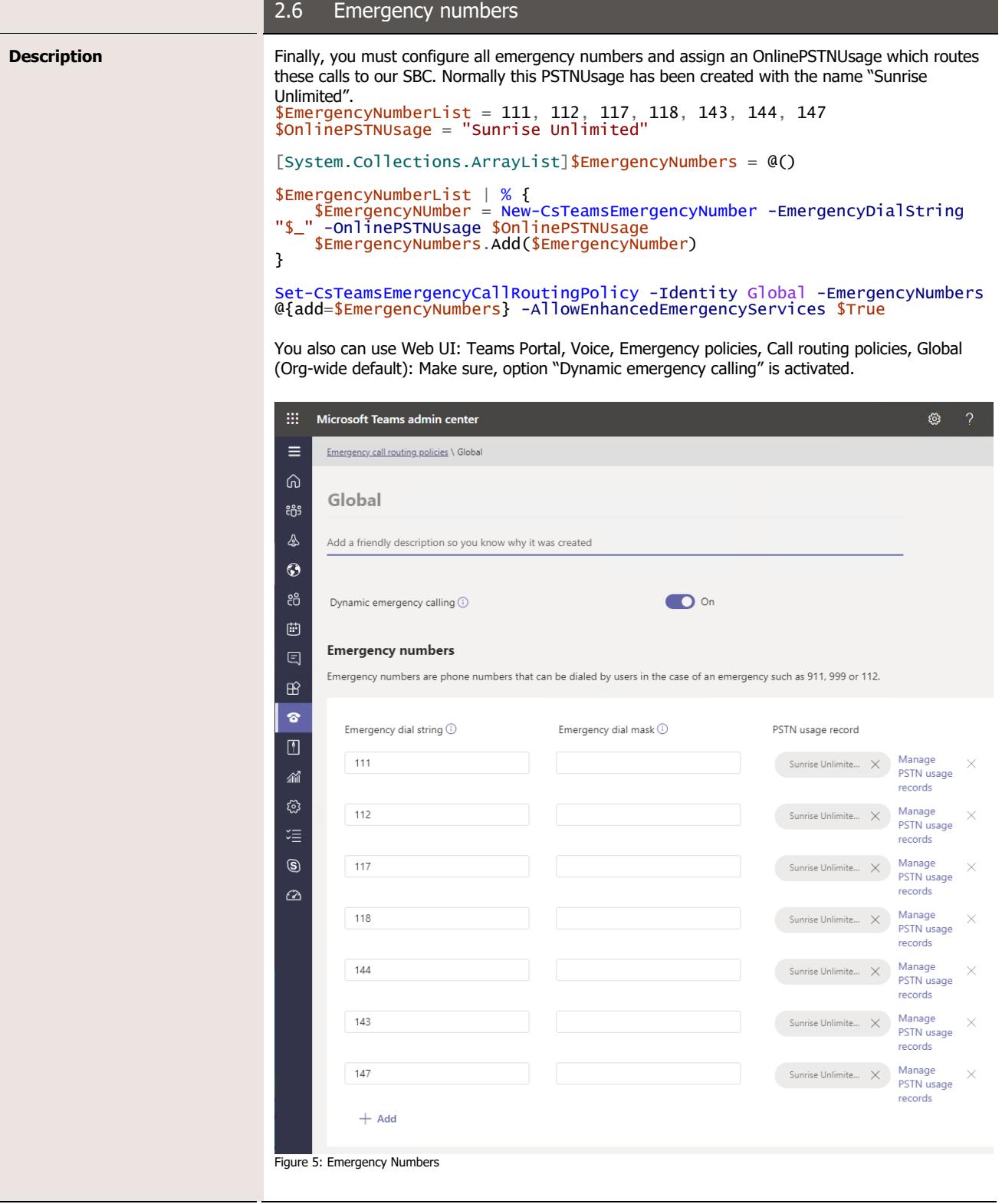

Subject<br>Version<br>Page Page 10/11

r.

### **Sunrise**

### <span id="page-9-0"></span>**3 Testing**

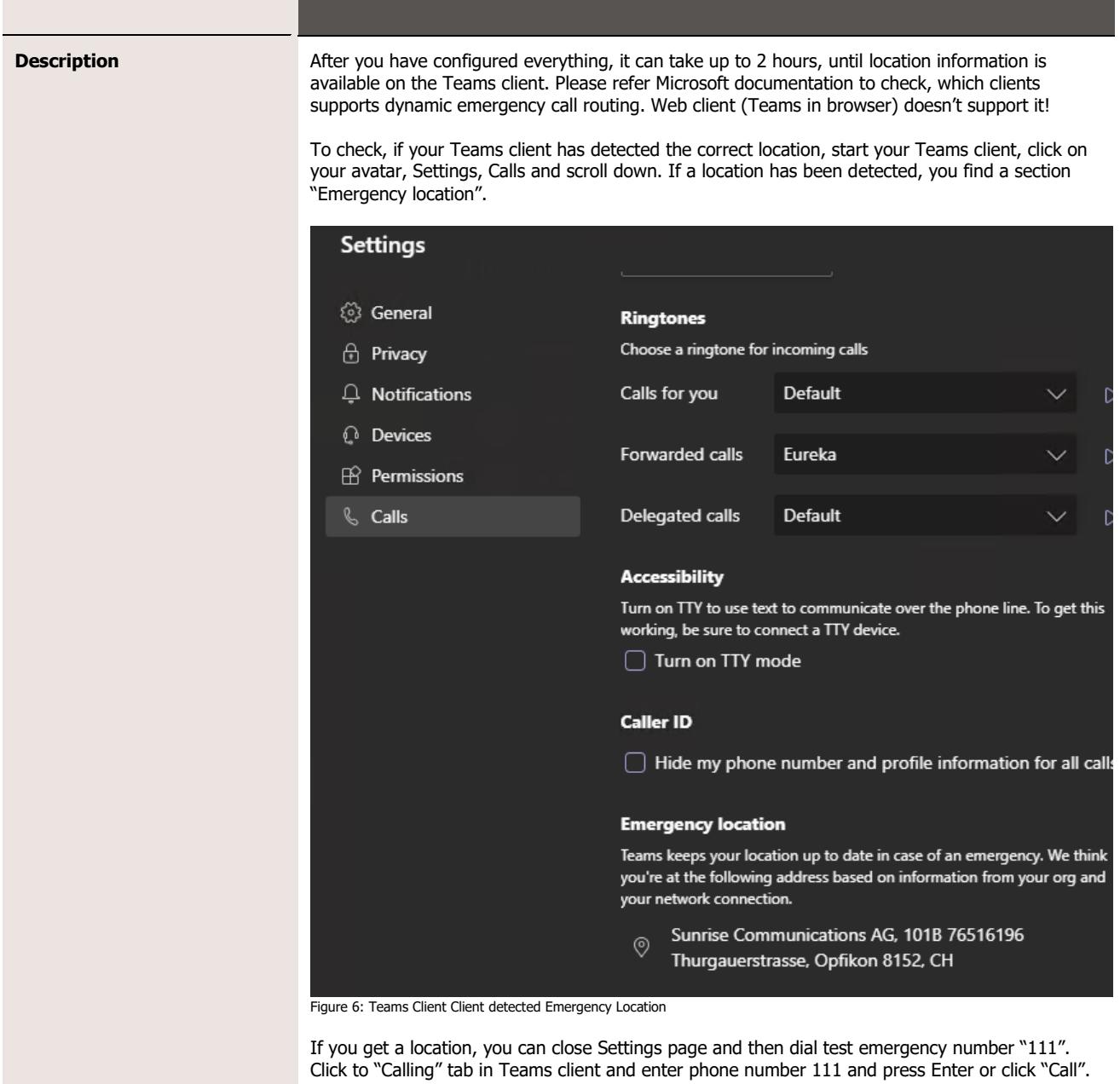

Subject<br>Version<br>Page

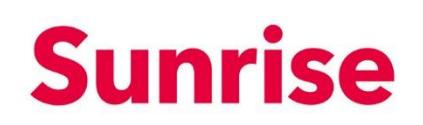

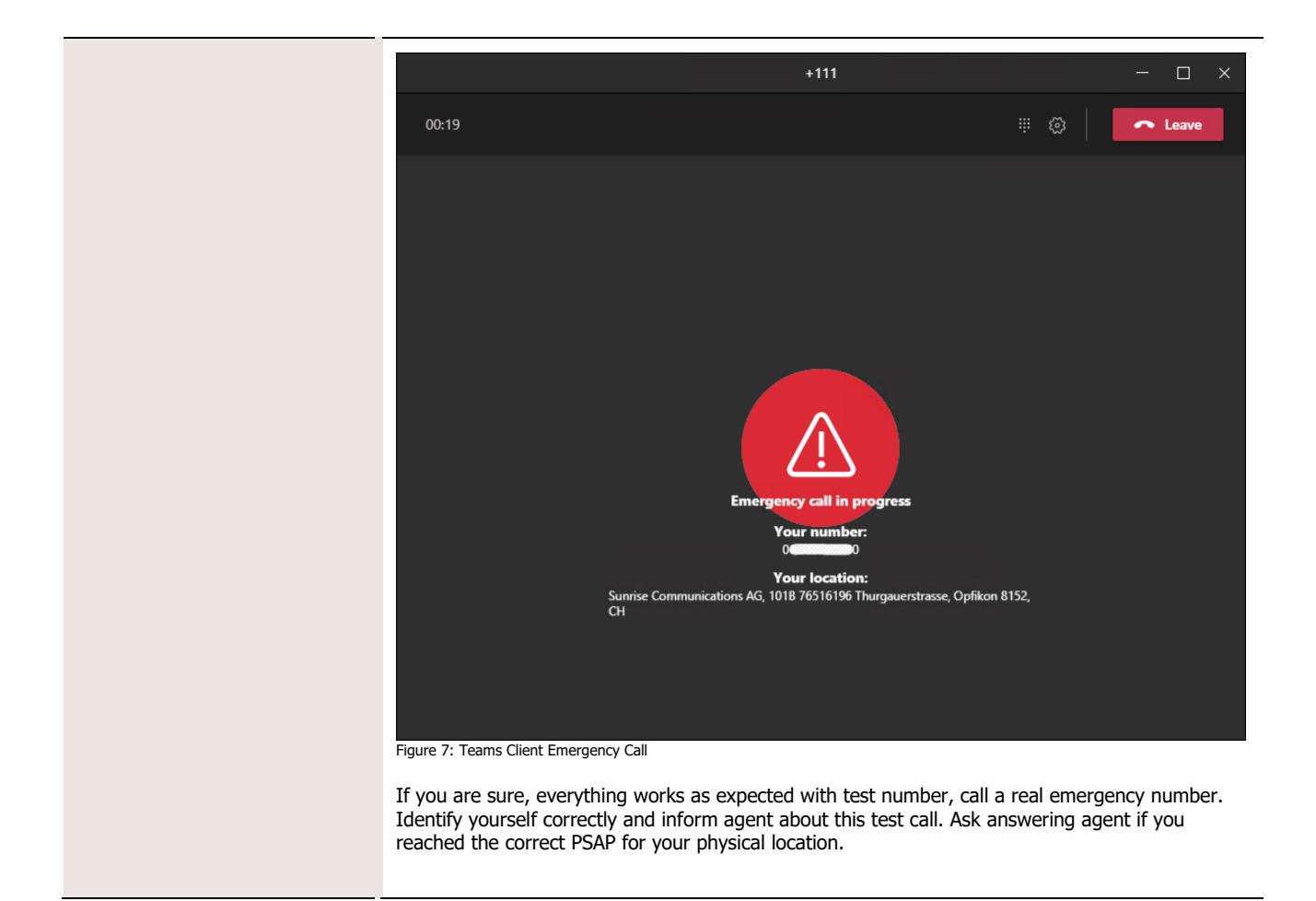

<span id="page-10-0"></span>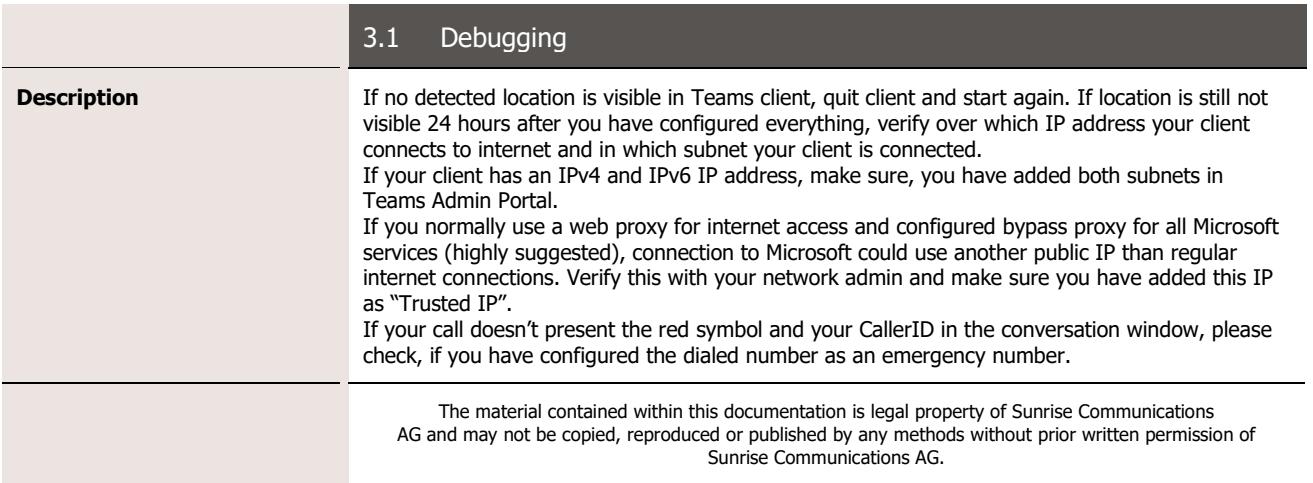